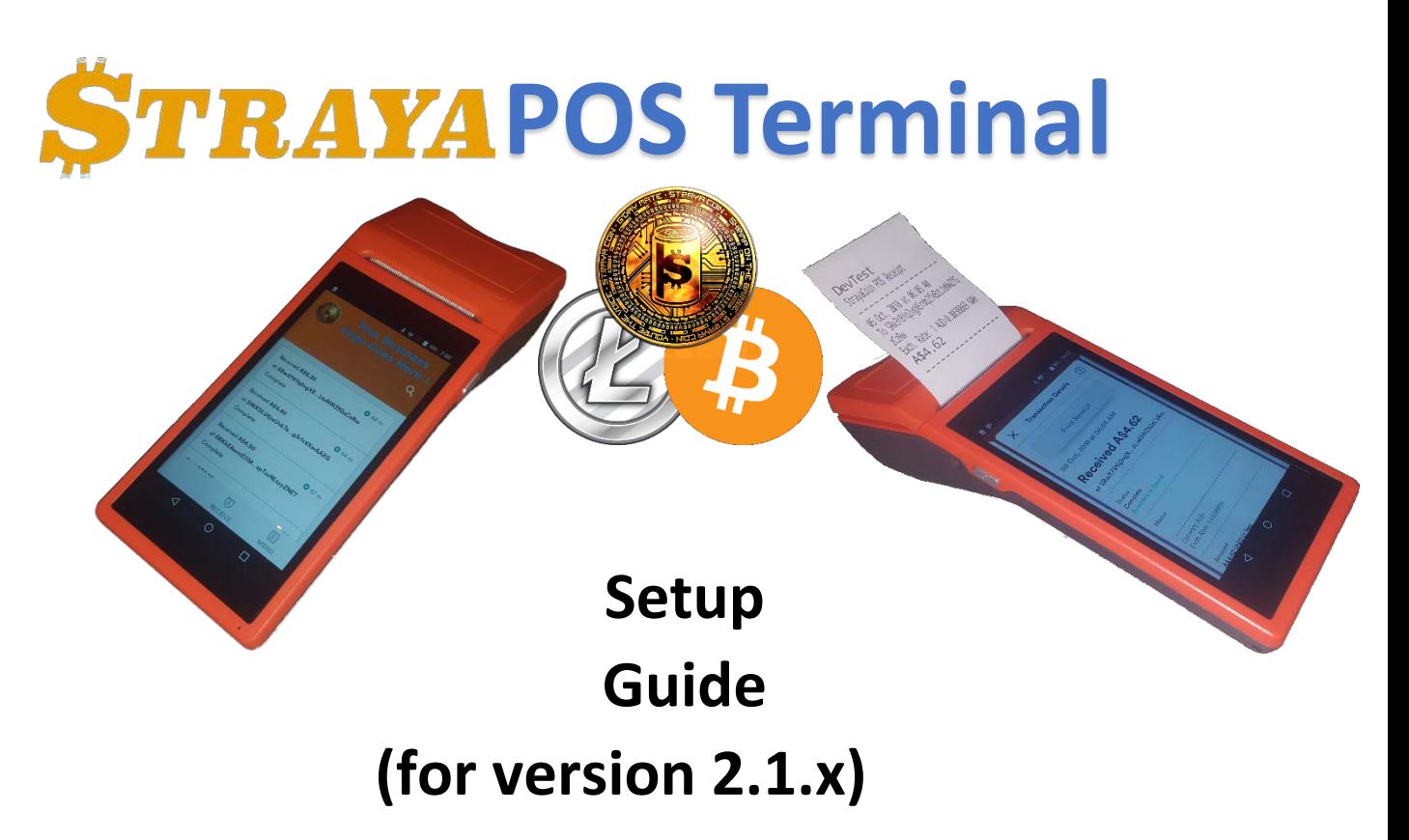

## **Introduction**

This manual describes the setup guide to follow by the Business Owner or StrayaPOS Reseller/Distributor.

StrayaPOS Resellers or Distributors may offer to provide the following in support of StrayaPOS Solutions directly to business owners/operators

- Provide POS Terminal Equipment
- Setup POS Terminals for Businesses
- Provide First Line Support for any Business issues encountered
- Back office support, including Summary of Transactions, Exchange Support from NAH to Local Currency

The business model/NAH compensation structure will depend on the arrangements made between the Business Owner/Operator and the StrayaPOS Reseller/Distributor, with NAH's for setup deducted from the wallet at time of registration and ongoing Transaction Volume NAH's added at the time of Sending from the StrayaPOS Wallet. These NAH's added include payments to the developer of the StrayaPOS software.

If Litecoin POS is also installed, it will also follow the above compensation structure and installation/setup guide below.

## **Pre-Requisites**

- 1. Wifi or 3G Data connection
- 2. Google Play Account

## **Recommendations**

If the POS Terminal is intended to accept Bitcoin, Litecoin and Strayacoin, then it is recommended to install and configure the Litecoin POS first, since first synchronisation of the blockchain will commence from the last checkpoint in the software (2017), instead of the first Litecoin block (2013). This is only available for newly created wallets. Recovered wallets will sync from 2013.

The same 12 keyword private key can be used for the Bitcoin POS, Litecoin POS and StrayaPOS, so creating a new wallet with the Litecoin POS, and then using those keywords to Recover a StrayaPOS will be the fastest sync.

# **Same Initial Setup Procedure is required for StrayaPOS, Bitcoin POS and Litecoin POS.**

## **Initial Setup**

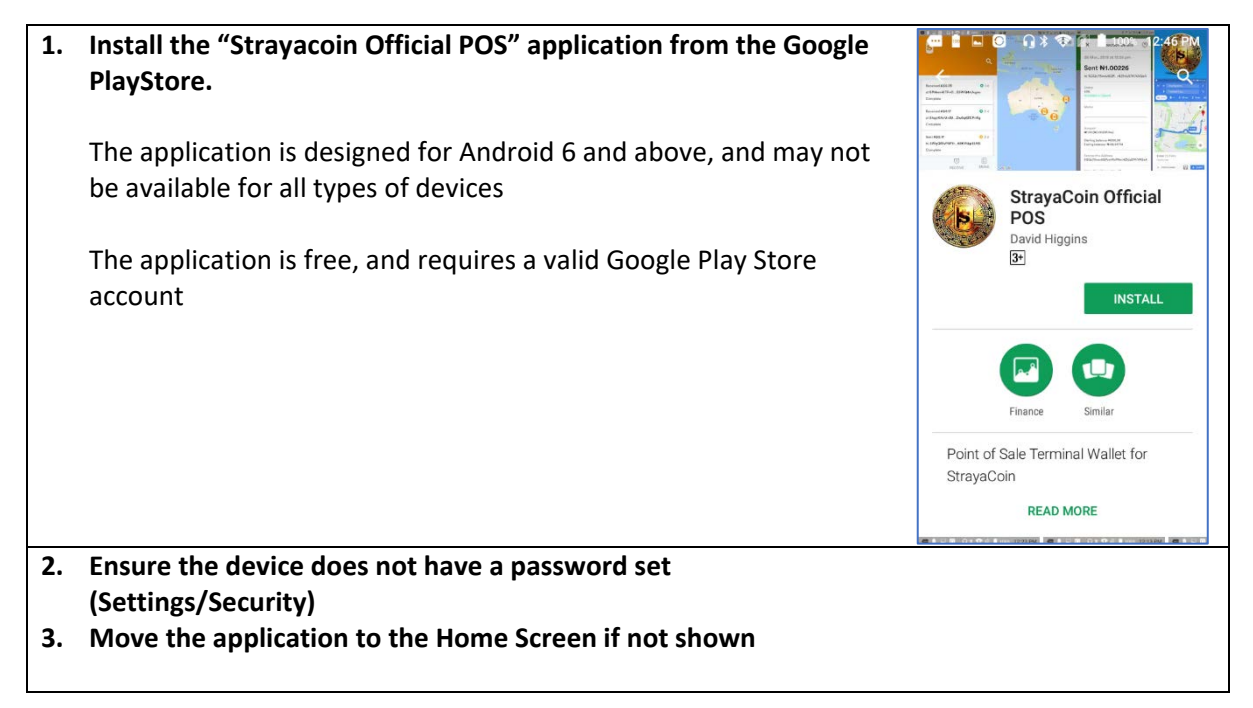

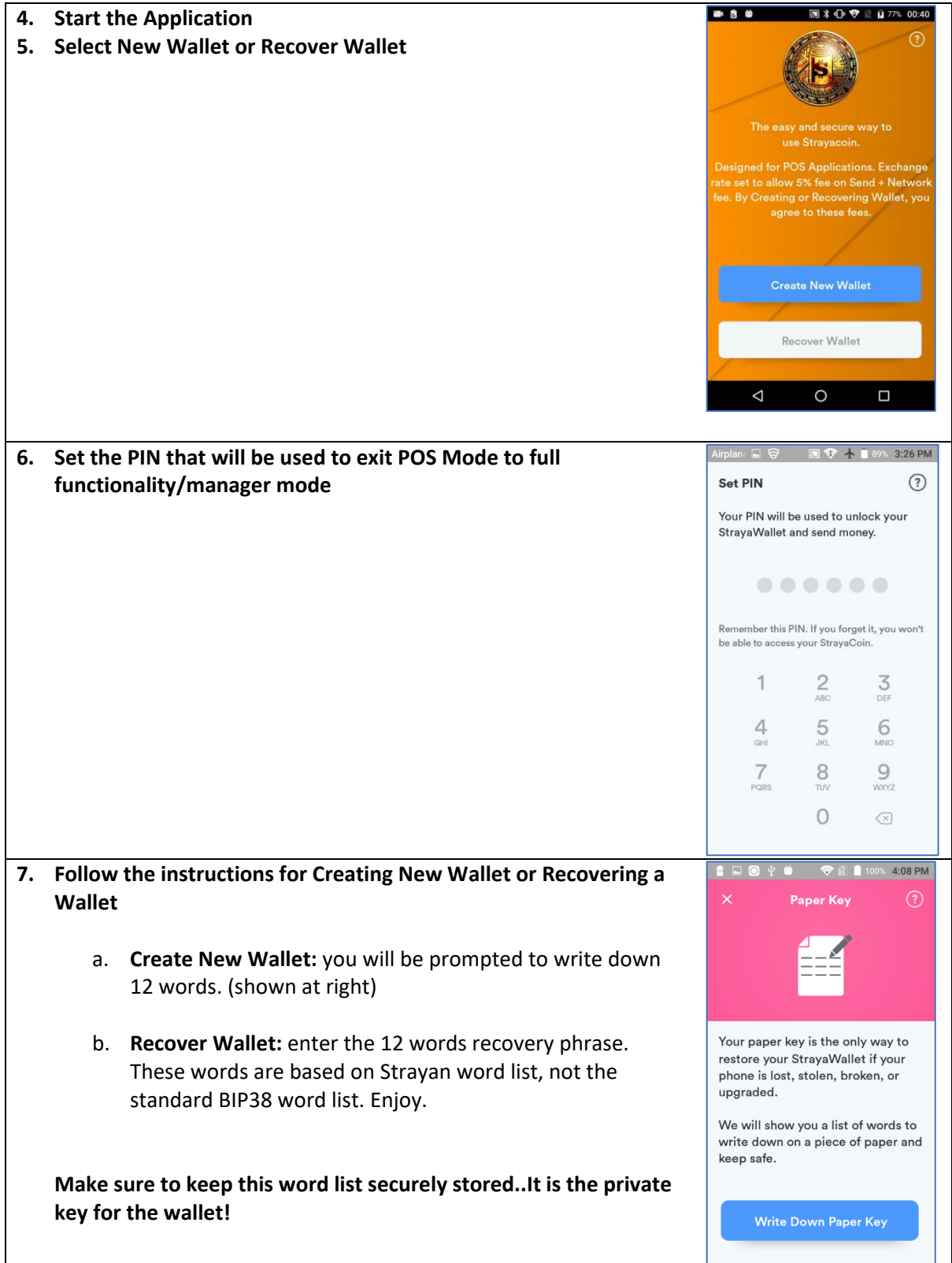

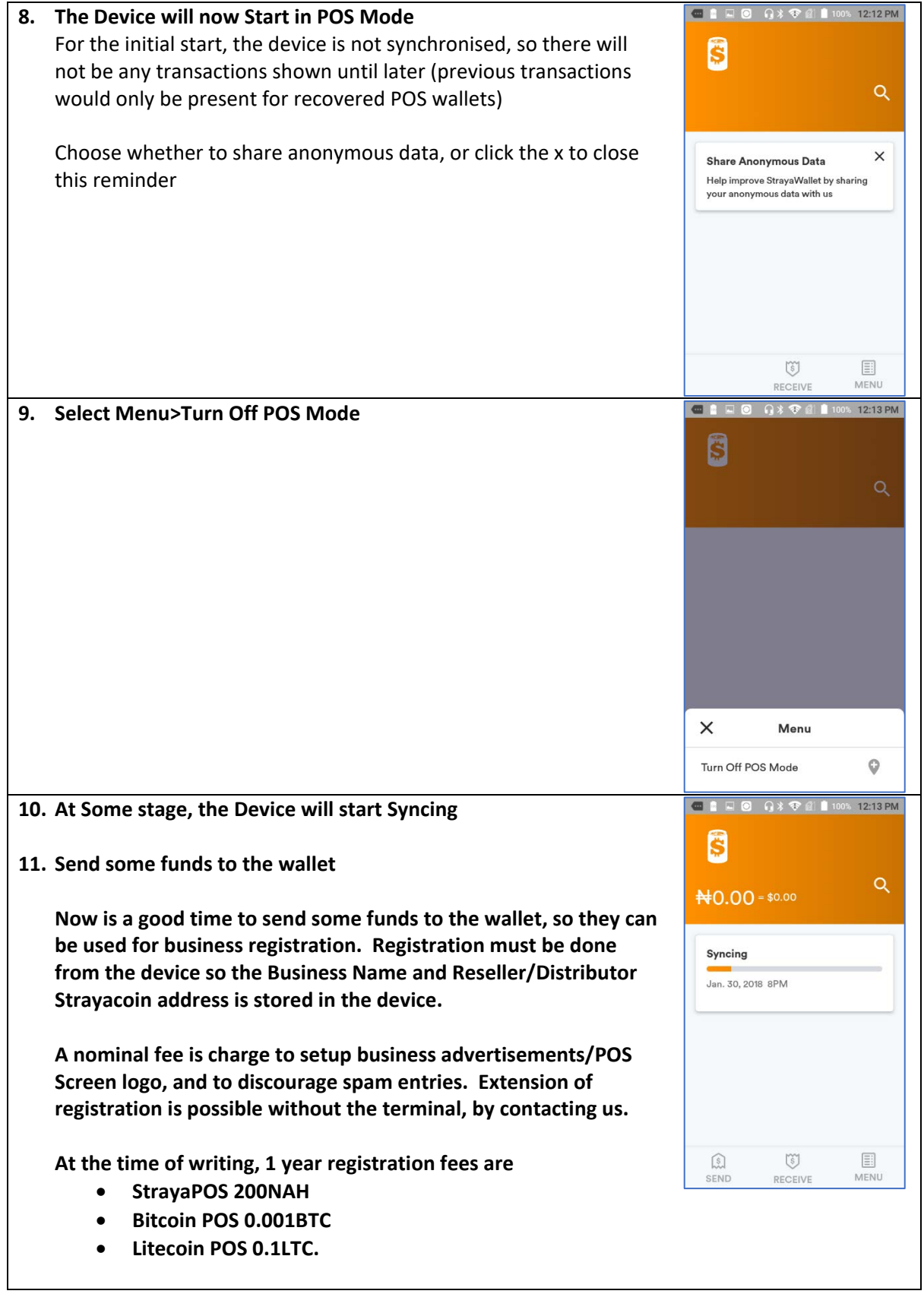

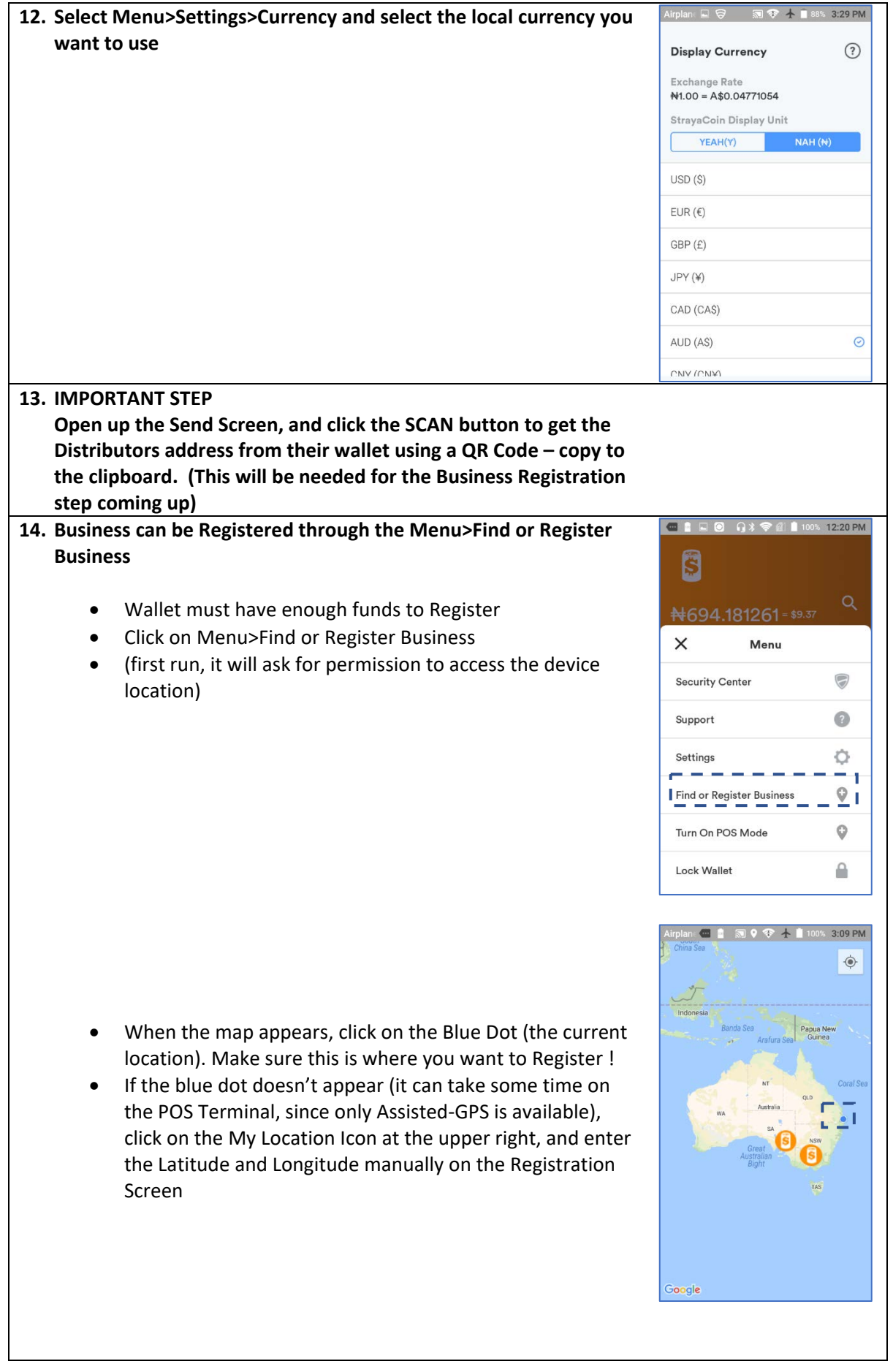

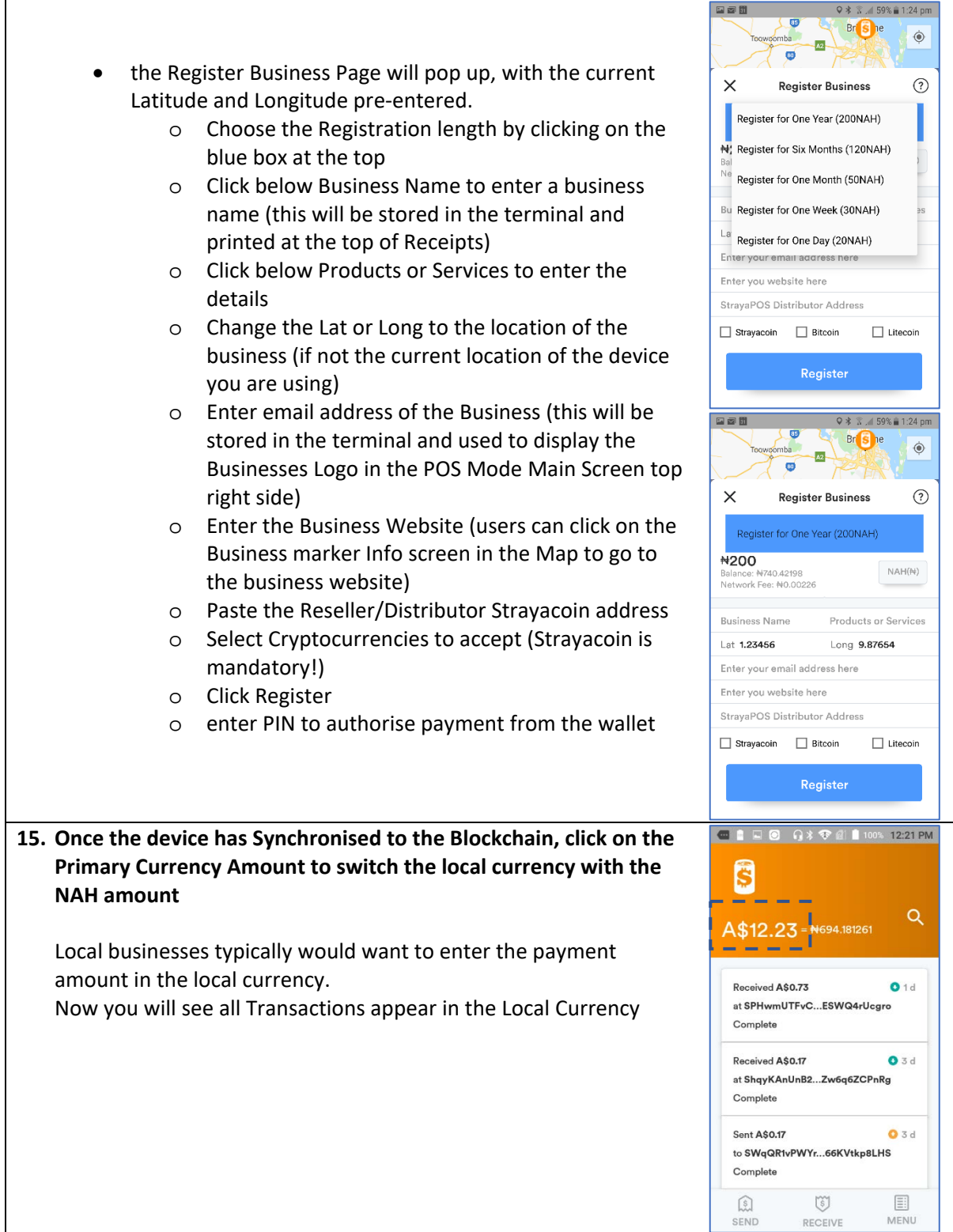

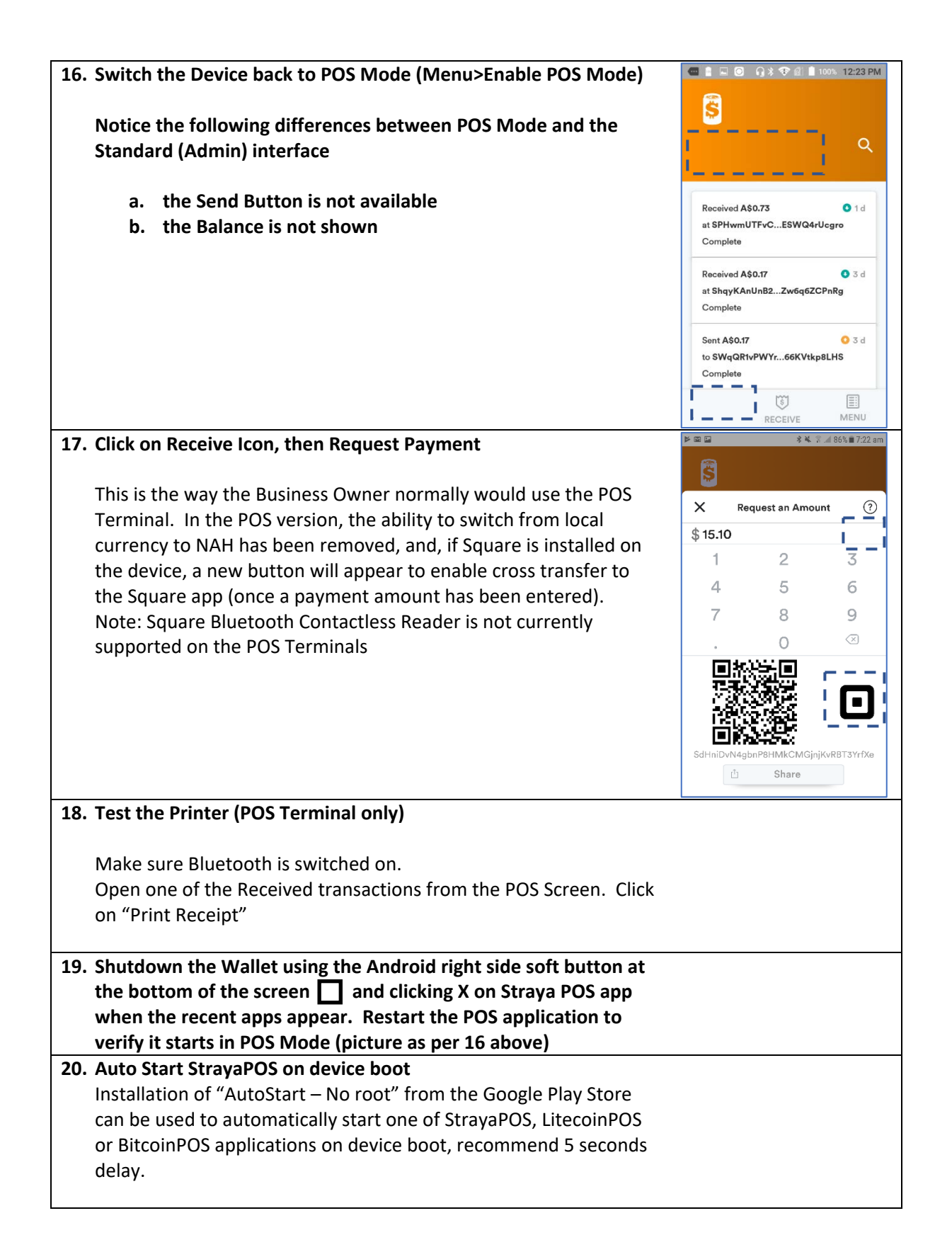

We trust you enjoy using the StrayaPOS Wallet